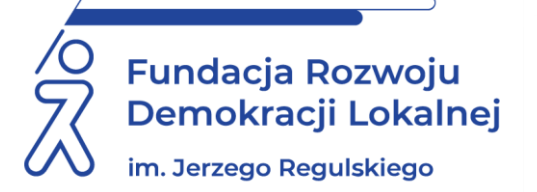

# SZKOLENIE ON LINE 21 października 2021 r.

# WARSZTATY – PRZYGOTOWYWANIE DOKUMENTÓW DOSTĘPNYCH CYFROWO (ZGODNIE ZE STANDARDAMI WCAG 2.1) W APLIKACJACH MS WORD, EXCEL, POWER POINT, ADOBE ACROBAT

## WAŻNE INFORMACJE O SZKOLENIU:

Zapraszamy na szkolenie umożliwiające zdobycie wiedzy i umiejętności w zakresie obowiązujących przepisów ustawy o dostępności cyfrowej **ze szczególnym uwzględnieniem sposobu prawidłowego przygotowania dokumentów zgodnie ze standardami WCAG 2.1 w najczęściej wykorzystywanych formatach pakietu MS Office i Adobe**. Podczas szkolenia wskażemy praktyczne rozwiązania problematycznych kwestii związanych z redagowaniem tekstów dostępnych cyfrowo.

## CELE I KORZYŚCI:

- Zaprezentowanie dobrych praktyk w dostosowaniu dokumentów w formatach MS Word, Excel, Power Point, Adobe Acrobat do wymagań WCAG 2.1.
- Poznanie praktycznych sposobów redakcji tekstów dostępnych cyfrowo.
- Doskonalenie umiejętności w zakresie przygotowywania tekstów dostępnych cyfrowo.
- Poznanie narzędzi ułatwiających spełnienie wymagań WCAG 2.1.
- Praca z doświadczonym trenerem.

## PROGRAM:

- **I. Wprowadzenie do warsztatów:** Zagadnienia organizacyjne, agenda szkolenia.
- **II. Najważniejsze zapisy Ustawy z 4 kwietnia 2019 r. o dostępności cyfrowej stron internetowych i aplikacji mobilnych podmiotów publicznych:** 
	- 1. Pojęcia.
	- 2. Wyłączenia stosowania ustawy.
	- 3. Ocena dostępności.
	- 4. Minimalne wymagania.
	- 5. Dostęp alternatywny.
	- 6. Żądanie zapewnienia dostępności cyfrowej.
	- 7. Odmowa zapewnienia dostępności cyfrowej.
	- 8. Kary za brak dostępności.
- **III. Praktyczne wdrożenie standardów WCAG 2.1 w dokumentach przygotowywanych w formatach MS Word, Excel, Power Point, Adobe Acrobat:**

#### 1. **Zasada nr 1 – Postrzegalność:**

- a) odpowiedni dobór typu i wielkości czcionki, czcionki szeryfowe oraz bezszeryfowe,
- b) wyróżnienie treści,
- c) bloki tekstu (akapity, kolumny, formatowanie),
- d) poprawny współczynnik kontrastu między tłem a tekstem oraz poprawny współczynnik kontrastu elementów graficznych (tabele, wykresy, ikony),
- e) podstawy przygotowania elementów multimedialnych, dobre praktyki w dodawaniu alternatywy tekstowej,
- f) transkrypcja, napisy, audiodeskrypcja,
- g) tworzenie alternatywy do treści multimedialnej (audio/wideo).

#### 2. **Zasada nr 2 – Funkcjonalność:**

- a) Poprawna i intuicyjna nawigacja:
	- wprowadzenie do wytycznych i kryteriów sukcesu,
	- nagłówki (logiczna nawigacja, poprawna hierarchia nagłówków),
	- listy numerowane i listy punktowane,
	- hiperłącza/linki,
	- współczynnik kontrastu linków względem tła i tekstu.

#### 3. **Zasada nr 3 – Zrozumiałość:**

- a) Zrozumiałość treści tekstowej:
	- deklaracja języka (język części),
	- formularze (poprawny mechanizm informacji o błędach),
	- narzędzia Logios i Jasnopis;
	- przykłady praktyczne tekstu uproszczonego i prostego,
	- skrótowce, akronimy, dane liczbowe (daty/numery telefonów).
- b) Zrozumiałość i czytelność treści w dokumentach cyfrowych:
	- prawidłowe stosowanie stylów,
	- akapity,
	- elementy pływające,
	- okno nawigacji i okno zaznaczenia,
	- zakładki,
	- listy numerowane i punktowane,
	- zrozumiałe linki (etykiety ekranowe),
	- sprawdzenie dostępności cyfrowej dokumentu,
	- poprawny zapis dokumentów oraz inwertowanie do pliku PDF,
	- narzędzia do walidacji dokumentów w formacie PDF.

#### **IV. Praktyczne narzędzia:**

- 1. Generator deklaracji dostępności.
- 2. Templatki stron dostępnych cyfrowo.
- 3. Narzędzia do audytu dostępności stron internetowych.
- 4. Narzędzia do audytu dokumentów w formatach doc. oraz PDF.
- 5. Narzędzia do audytu kontrastu.
- 6. Narzędzia do audytu treści łatwych do czytania.

## ADRESACI:

- osoby pragnące doskonalić swoje umiejętności w zakresie przygotowywania dokumentów dostępnych cyfrowo.
- redaktorzy tekstów publikowanych w BIP oraz na stronach internetowych;
- kierownictwo oraz pracownicy jednostek samorządowych i służby cywilnej mający bezpośredni wpływ na kształtowanie polityki urzędu w perspektywie dostępności cyfrowej.

## PROWADZĄCY:

trener i doradca, HR Business Partner, właściciel firmy szkoleniowej. Posiada 12-letnie doświadczenie w prowadzeniu szkoleń. Ponad 11 000 godzin spędzonych w salach szkoleniowych. Nauczyciel akademicki. Doświadczony trener prowadzący szkolenia z zakresu wdrażania przepisów dotyczących dostępności cyfrowej, zarówno w wymiarze prawnym, jak i technicznym. Posiada kilkanaście lat doświadczenia jako redaktor naczelny i techniczny dwóch czasopism. Autor dwóch publikacji książkowych. W pracy dydaktycznej wykorzystuje głównie metody warsztatowe i studia przypadków. Jest przekonany, że każdą wiedzę można przekazać w sposób przystępny i zrozumiały.

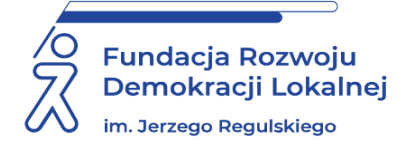

# INFORMACJE ORGANIZACYJNE

# I KARTA ZGŁOSZENIA

# Warsztaty – przygotowywanie dokumentów dostępnych cyfrowo w aplikacjach MS Word, Excel, Power Point, Adobe Acrobat

Szkolenie będziemy realizowali **w formie webinarium on line**.

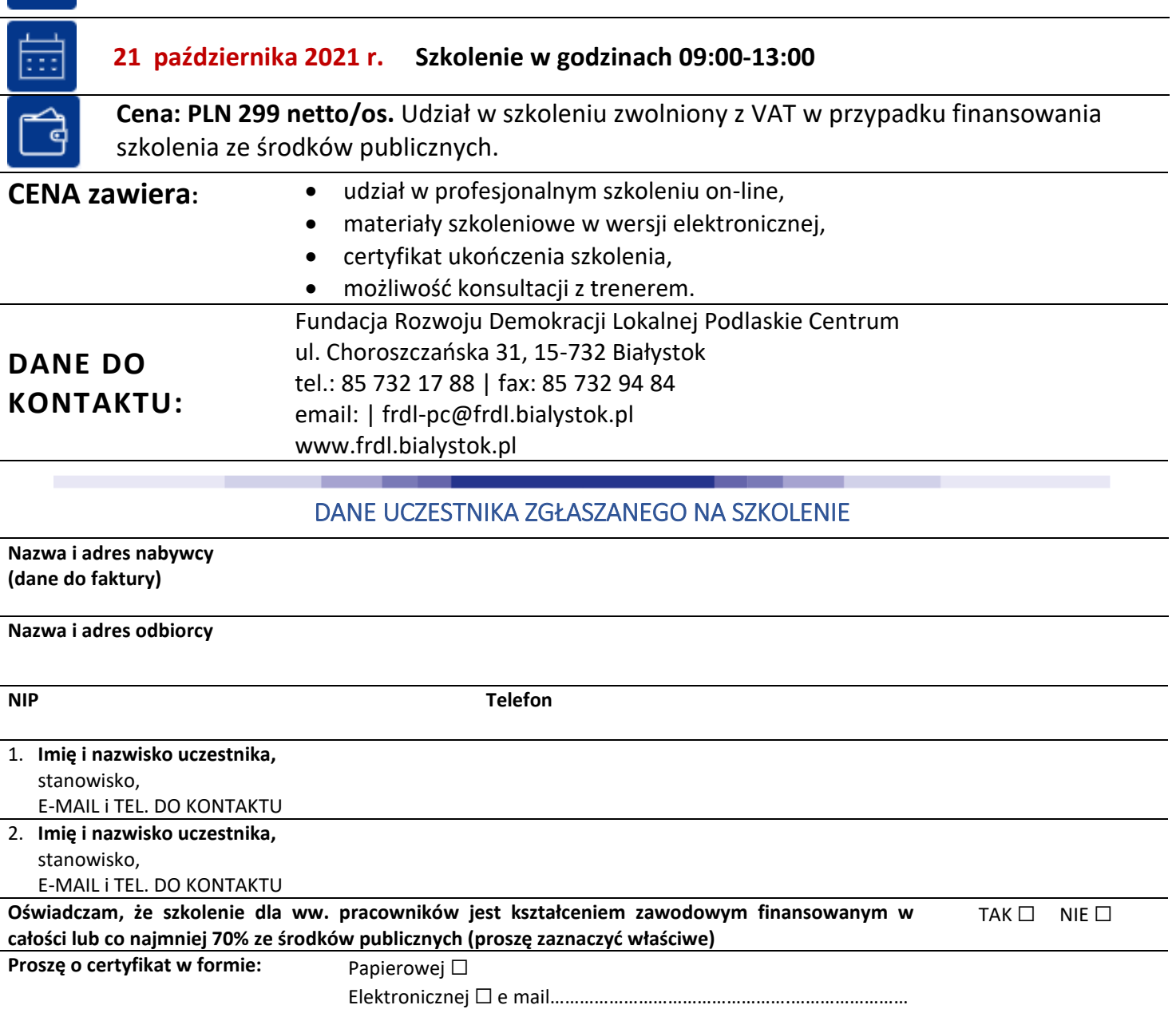

Dokonanie zgłoszenia na szkolenie jest równoznaczne z zapoznaniem się i zaakceptowaniem regulaminu szkoleń Fundacji Rozwoju Demokracji Lokalnej zamieszczonym na stronie Organizatora **[www.frdl.bialystok.pl](http://www.frdl.bialystok.pl/)** oraz zawartej w nim Polityce prywatności i ochrony danych osobowych.

#### **Wypełnioną kartę zgłoszenia należy przesłać poprzez formularz zgłoszenia na www.frdl.bialystok.pl lub mailem na adres: frdl-pc@frdl.bialystok.pl do 19 października 2021 r.**

UWAGA Liczba miejsc ograniczona. O udziale w szkoleniu decyduje kolejność zgłoszeń. Zgłoszenie na szkolenie musi zostać potwierdzone przesłaniem do Ośrodka karty zgłoszenia. Brak pisemnej rezygnacji ze szkolenia najpóźniej na trzy dni robocze przed terminem jest równoznaczny z obciążeniem Państwa należnością za szkolenie niezależnie od przyczyny rezygnacji. Płatność należy uregulować przelewem na podstawie wystawionej i przesłanej FV.